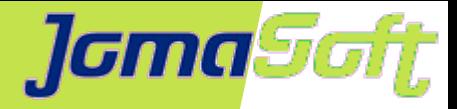

# **Wie geht's weiter mit Oracle Solaris?**

### **Marcel Hofstetter**

[hofstetter@jomasoft.ch](mailto:hofstetter@jomasoft.ch) [https://jomasoftmarcel.blogspot.ch](https://jomasoftmarcel.blogspot.ch/)

**CEO / Enterprise Consultant JomaSoft GmbH**

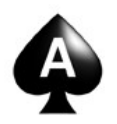

 **[Oracle ACE](https://apex.oracle.com/pls/apex/f?p=19297:4:::NO:4:P4_ID:13920)** "Solaris"

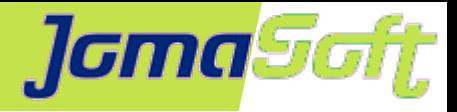

### **Agenda**

- Wer ist JomaSoft?
- Solaris 10: Rückblick
- Neuerungen mit Solaris 11
- Solaris 11.4: Beta Version

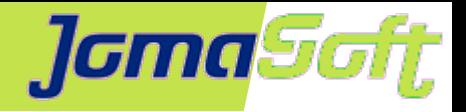

Gold

# **Wer ist JomaSoft?**

- Software Unternehmen gegründet im Juli 2000  $\bullet$
- Spezialisiert im Bereich **Solaris,** ۰ Software Entwicklung & Services/Beratung
- Produkt **VDCF** (Virtual Datacenter Cloud Framework):  $\mathcal{L}$ Installation, Management, Betrieb, Monitoring, Security und DR von Solaris 10/11, sowie Virtualisierung mittels LDoms und Solaris Zonen
- VDCF wird seit 2006 produktiv in Europa genutzt

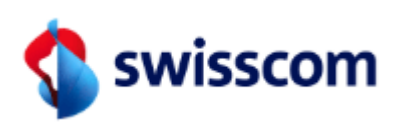

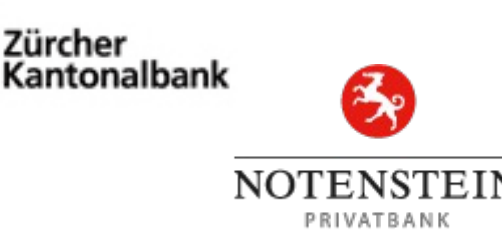

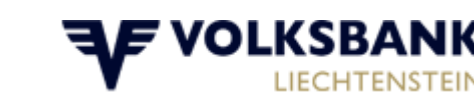

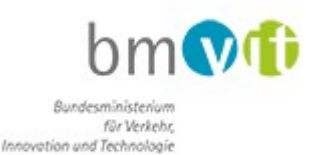

**ORACL** Specialized

**SPARC T5-Based Servers** 

**ORACL6** 

Oracle Solaris 11

Specialized

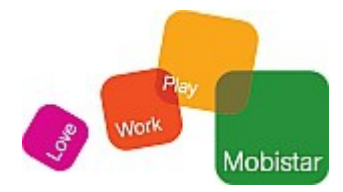

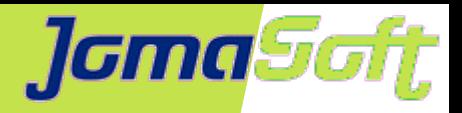

### **[Marcel Hofstetter](https://www.jomasoftmarcel.blogspot.ch/)**

Informatiker seit 25+ Jahren Solaris seit 20 Jahren CEO bei der JomaSoft GmbH seit 18 Jahren

Internationaler Speaker: Oracle OpenWorld, DOAG, UKOUG, SOUG, AOUG

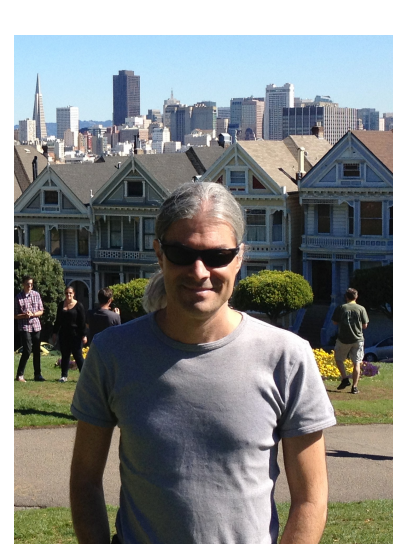

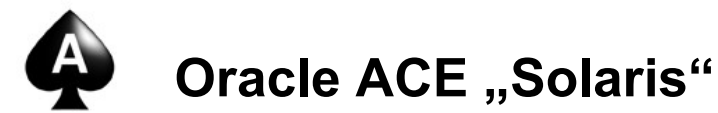

SOUG (Swiss Oracle User Group) – Speaker of the Year 2016

Hobby: Familie, Reisen, Wine & Dine, Kino

- [https://twitter.com/marcel\\_jomasoft](https://twitter.com/marcel_jomasoft)
- [https://www.jomasoftmarcel.blogspot.ch](https://www.jomasoftmarcel.blogspot.ch/)

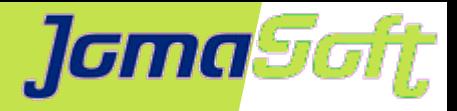

## **Solaris 10: Rückblick**

- Veröffentlicht: Vor 13 Jahren  $\rightarrow$  2005
- Neue Features
	- Solaris Zonen (Container)
	- ZFS (Filesystem)
	- Dtrace (Debugging)

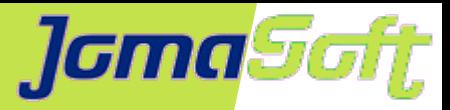

### **Solaris Zonen (Container)**

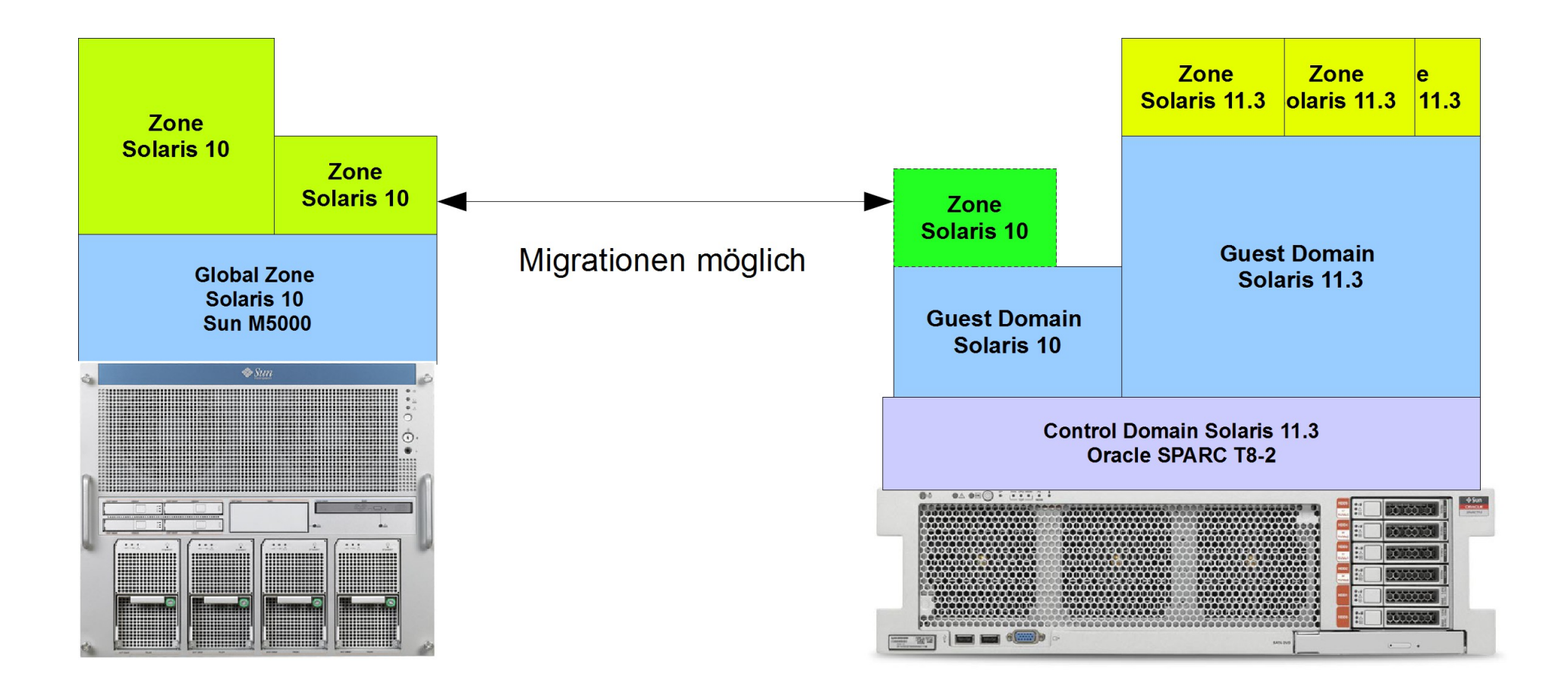

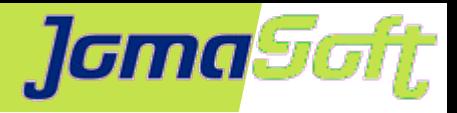

### **Solaris ZFS**

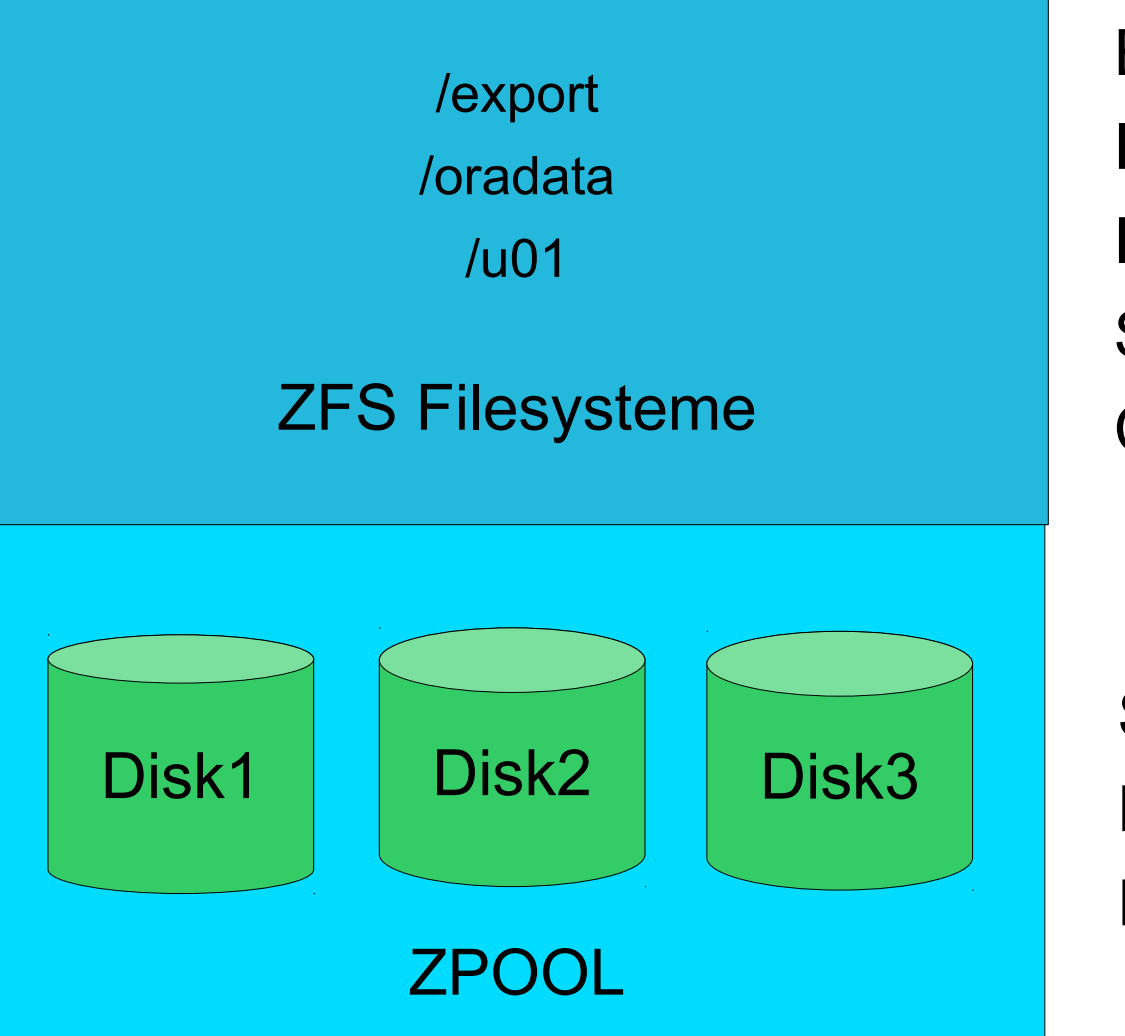

Einfache Bedienung Flexibel Filesystem Grösse optional Snapshots & Clones COW / Kein fscheck

Stripe/Mirror/RAID Disk hinzu  $\rightarrow$  Grösser Export/Import

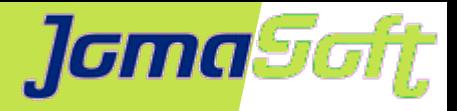

### **Solaris Dtrace**

### (Lowlevel) Systemanalyze in Echtzeit

# dtrace -n 'proc:::exec-success { trace(curpsinfo->pr\_psargs); }'

dtrace: description 'proc:::exec-success ' matched 1 probe

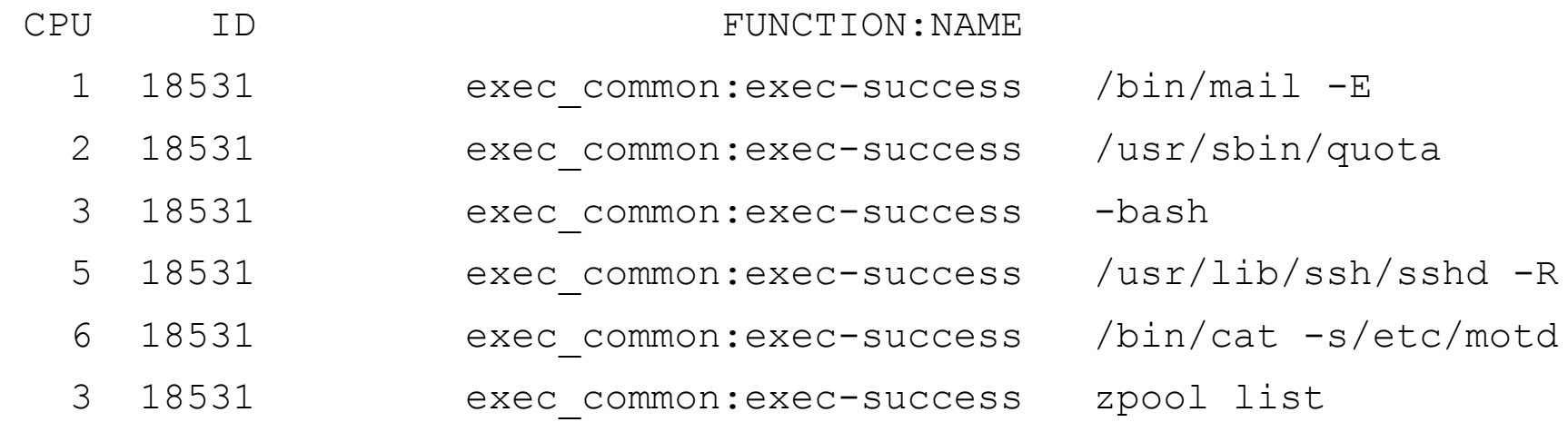

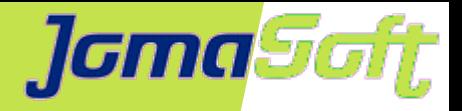

# **Solaris 10: Extended Support**

- Premier Support lief bis 31.01.2018
- Seit 01.02.2018 im Extended Support
	- Muss bestellt werden, sonst keine neuen Patches
	- 10% Aufpreis
	- Patches per Quartal
- Aufpreis 20% 01.02.2019 31.01.2021
- Ab 01.02.2021
	- Support ja, aber keine neuen Patches
- Höchste Zeit um auf Solaris 11 umzusteigen

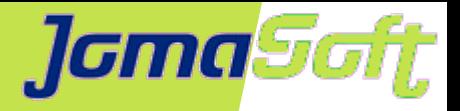

# **Solaris 11**

- Verfügbar seit 6 1/2 Jahren: 11/2011
- Premium Support bis 2031 / Extended bis 2034
- Neuerungen  $\bullet$ 
	- Zentrales Package Repository (pkg install installiert alle abhängigen Packages)
	- Root Filesystem ist zwingend ZFS
	- Fallback auf alten Stand dank BootEnvironment sichergestellt
	- Effizienteres Patching (s10: 3 Std  $\rightarrow$  s11: 15 Min)
	- Dynamische Netzwerk Konfig (VNIC, excl IP-Stack für Zonen)
	- Secure by default

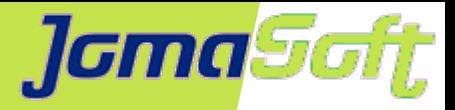

# **Solaris 11.1 (2012)**

**Security**  $\mathcal{L}$ 

Read-Only Umgebungen (Zones)

Hacker und Applikationen können keine Änderungen vornehmen auf dem System / Remote Logging

• LDom Secure Live Migration

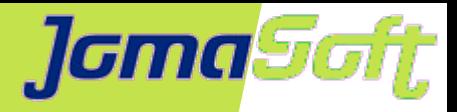

# **Solaris 11.2 (2014)**

Kernel Zonen  $\bullet$ 

> Kernel Zonen sind voneinander unabhängig und können individuell updated werden

Unified Archives

Effiziente Installationen von vorgefertigten Umgebungen/Images (Bare Metal Recovery in 15 Minuten)

Live Zone Reconfiguration (LZR)

Ohne Reboot ändern von CPU, FS, Netz und Disks

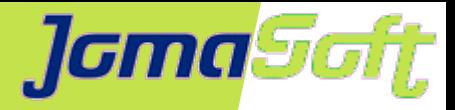

# **Solaris 11.3 (2015)**

- Security Compliance Security HTML-Reports (PCI-DSS, usw)
- CVE Metadaten (Vulnerabilities) Ist Fix installiert?

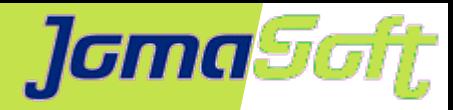

# **Solaris 11.3 – Compliance tool**

#### **Compliance and Scoring**

The target system did not satisfy the conditions of 4 rules! Please review rule results and consider applying remediation.

#### **Rule results**

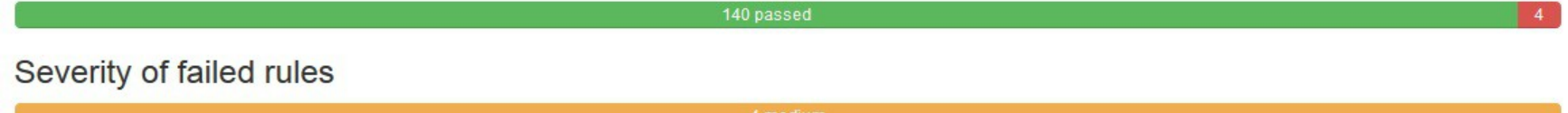

#### Score

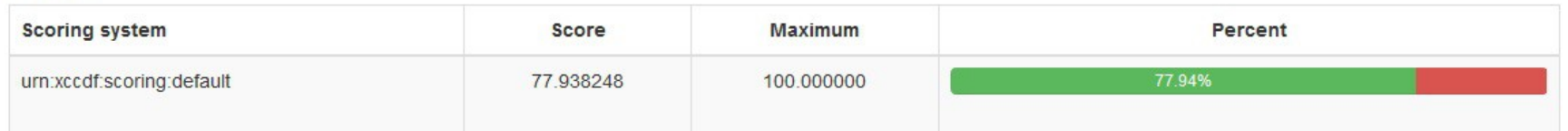

#### **Rule Overview**

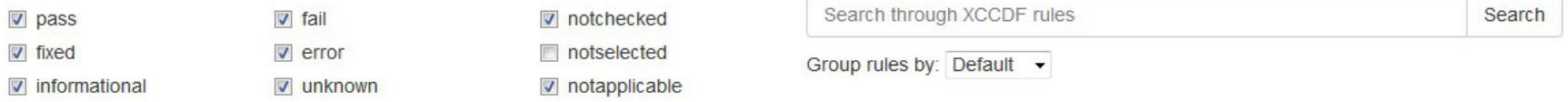

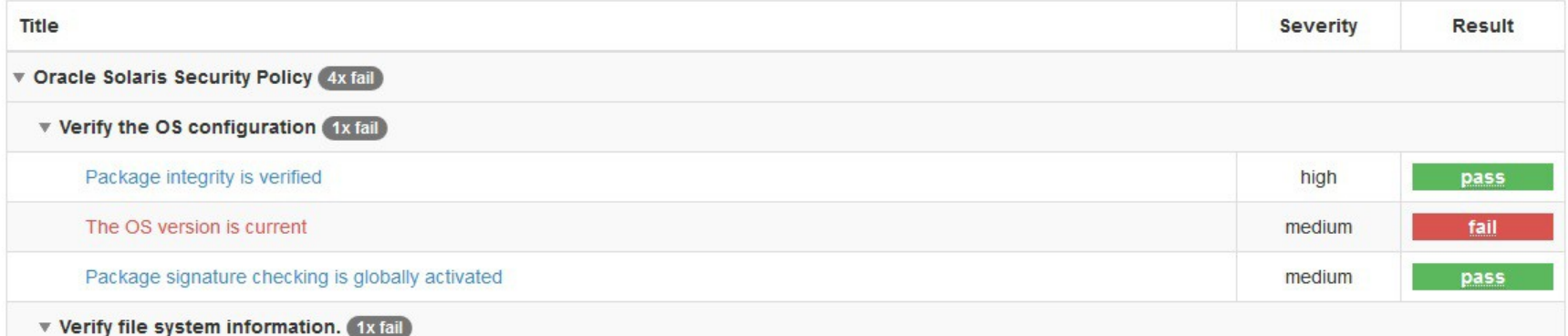

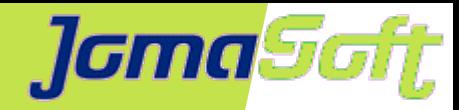

## **Solaris 11.3 – Compliance tool**

The OS version is current

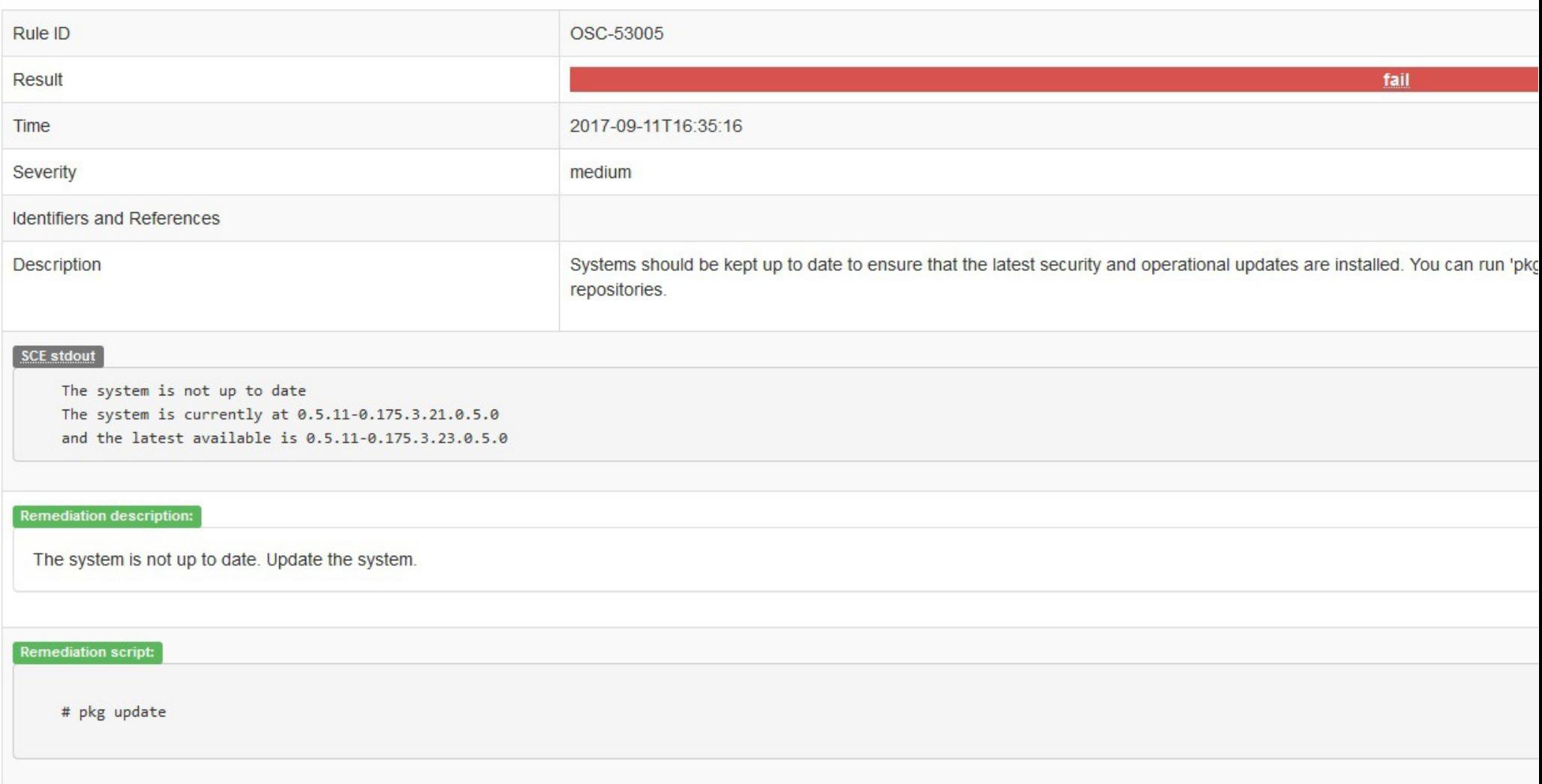

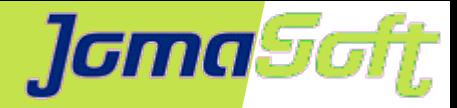

### **VDCF Dashboard – Compliance**

### JamaSoft VDCF Dashboard

home logout

### **Compliance Report**

 $\vert$  entries Show  $25$ 

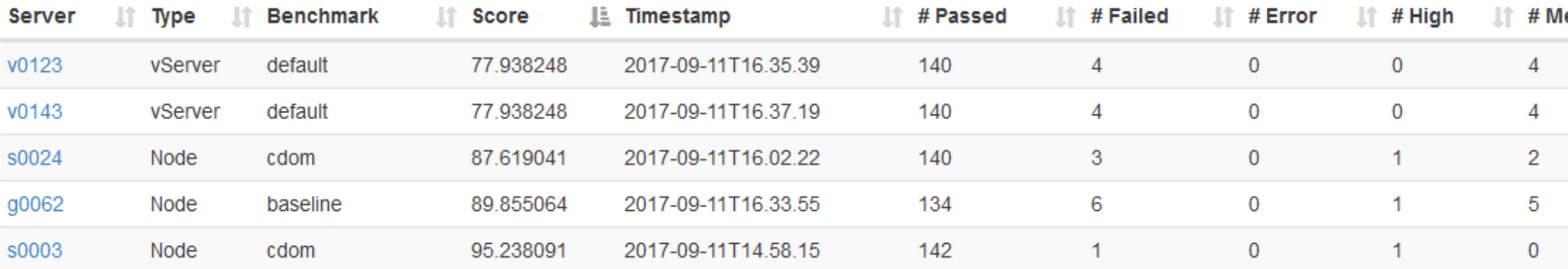

Showing 1 to 5 of 5 entries

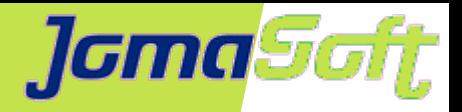

# **Solaris 11.4 Beta Version**

- Öffentlich verfügbar seit 01/2018
- Neuerungen  $\bullet$ 
	- Solaris (Web) Dashboard
	- Admin History
	- ZFS: Asynchronous Destroy
	- ZFS: Compressed Replication
	- ZFS: ZPOOL Disk Remove
	- Zonen: Flexibler, konfigurierbarer Boot mit SMF
	- Zonen: Online ZPOOL Dataset add/remove

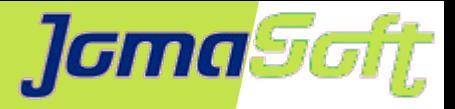

- Solaris Dashboard zeigt Uebersicht
- Solaris Analytics für Nachforschungen
- Statistiken und Events für einfachere Diagnose
- Statistics store (sstore / DB / CLI)  $\bullet$
- RAM, CPU, Disk, Netz, SMF, usw.
- Realtime und historische Daten
- Verschiedene Views (Zeiträume, Komponenten, Partitionen)

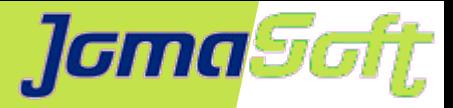

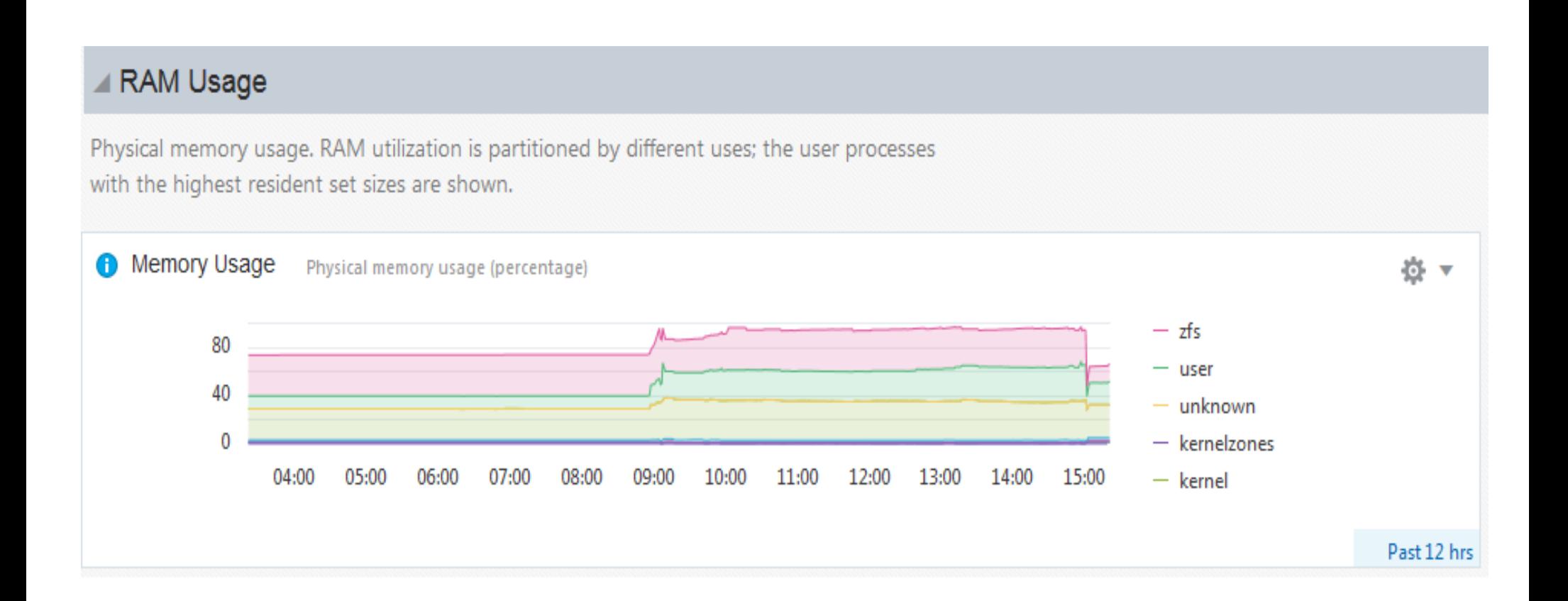

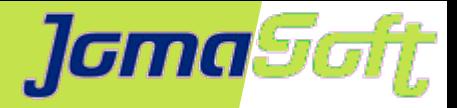

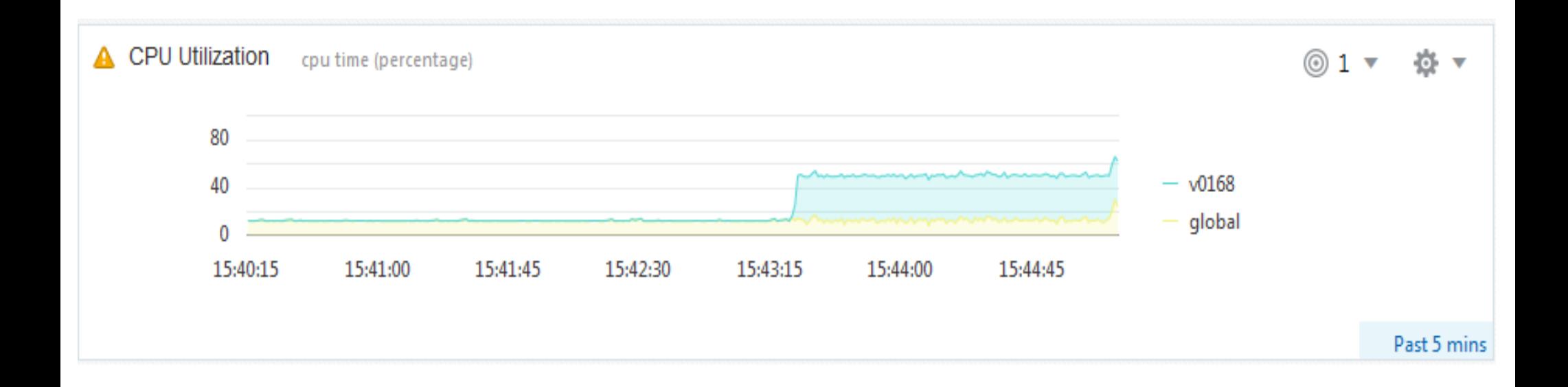

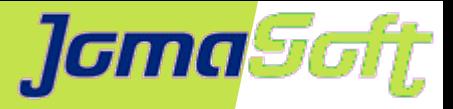

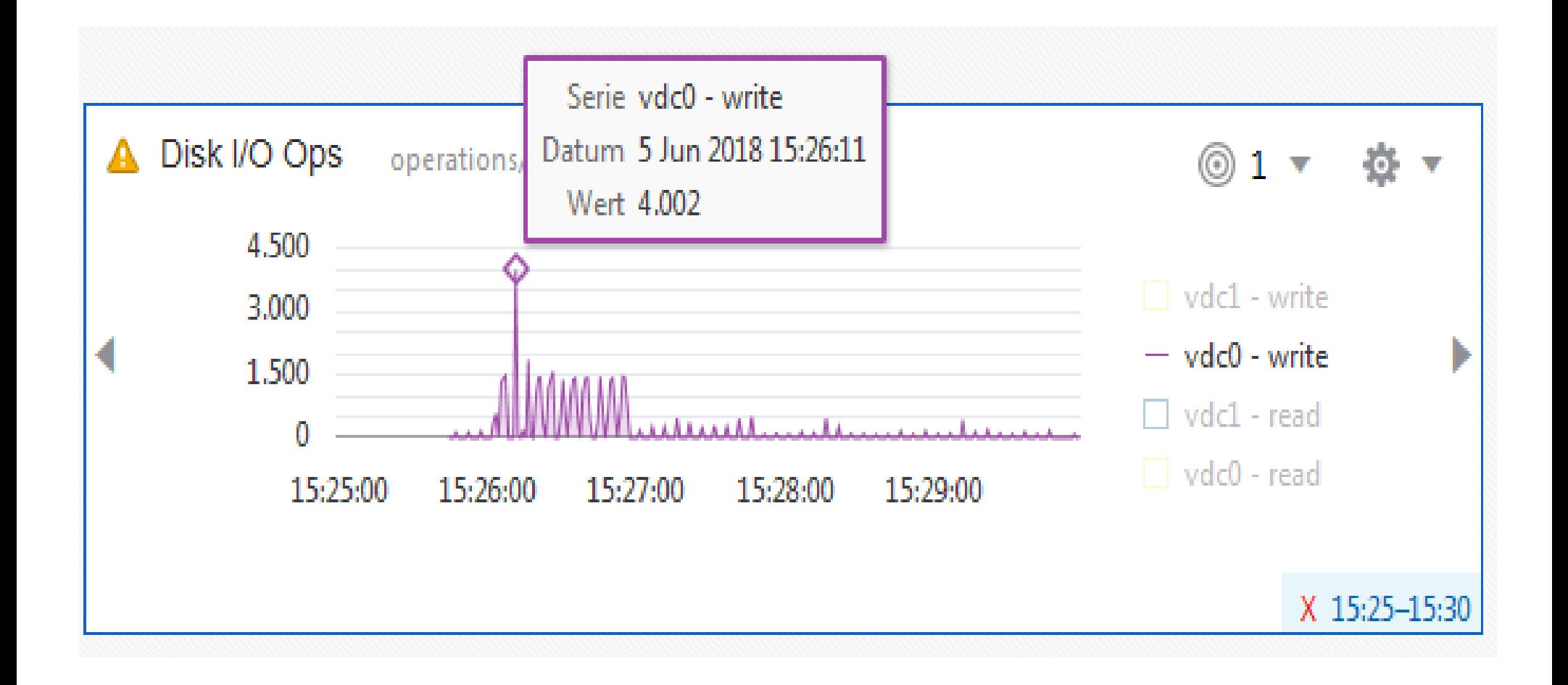

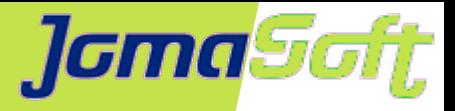

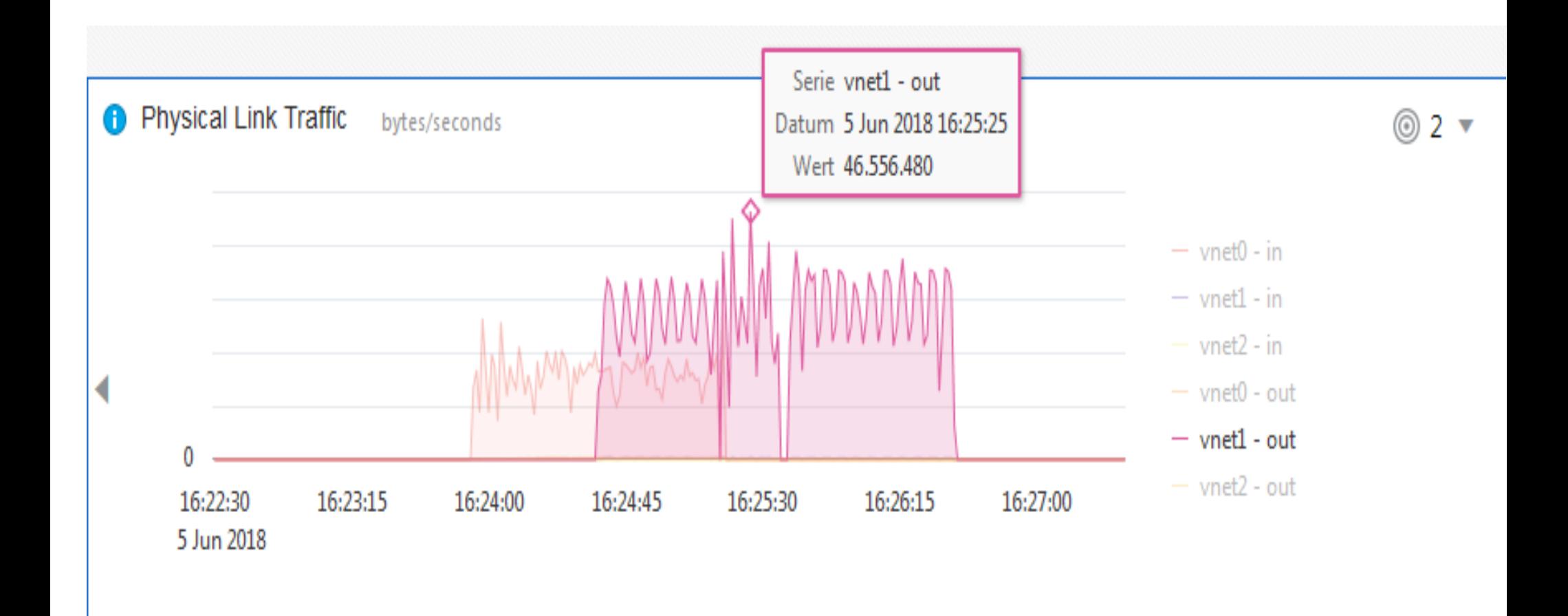

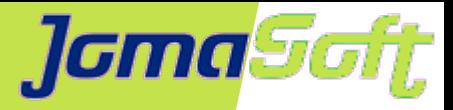

### **Solaris 11.4 / Admin History**

Was hat Marcel am 5. Juni vor dem Feierabend durchgeführt?

# admhist -a 20180605175000 -b 20180605181000 -v | grep marcel

2018-06-05 17:59:38.419+02:00 marcel@g0068 cwd=/export/home/marcel /usr/sbin/zpool zpool destroy g0068\_delegated

2018-06-05 17:59:52.262+02:00 marcel@g0068 cwd=/export/home/marcel /usr/sbin/zpool zpool create v0168\_delegated c1d2

2018-06-05 18:00:45.894+02:00 marcel@g0068 cwd=/root /usr/sbin/zpool zpool import v0168\_delegated

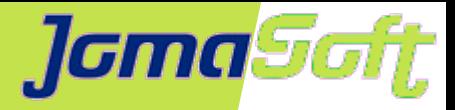

## **Solaris 11.4 / ZFS (destroy)**

# zfs list destroytest/fs1

NAME USED AVAIL REFER MOUNTPOINT

destroytest/fs1 22.1G 17.1G 22.1G /fs1

# time zfs destroy desroytest/fs1; zfs create -o mountpoint=/fs1 destroytest/fs1 real 0m0.654s user 0m0.005s

sys 0m0.621s

# zpool monitor -t destroy destroytest 5 POOL PROVIDER TOTAL SPEED TIMELEFT destroytest destroy 22.1G 0 unknown destroytest destroy 20.1G 401M 51s destroytest destroy 13.5G 872M 15s destroytest destroy 10.8G 767M 14s destroytest destroy 4.92G 878M 5s

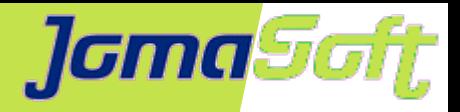

# **Solaris 11.4 / ZFS (Replication)**

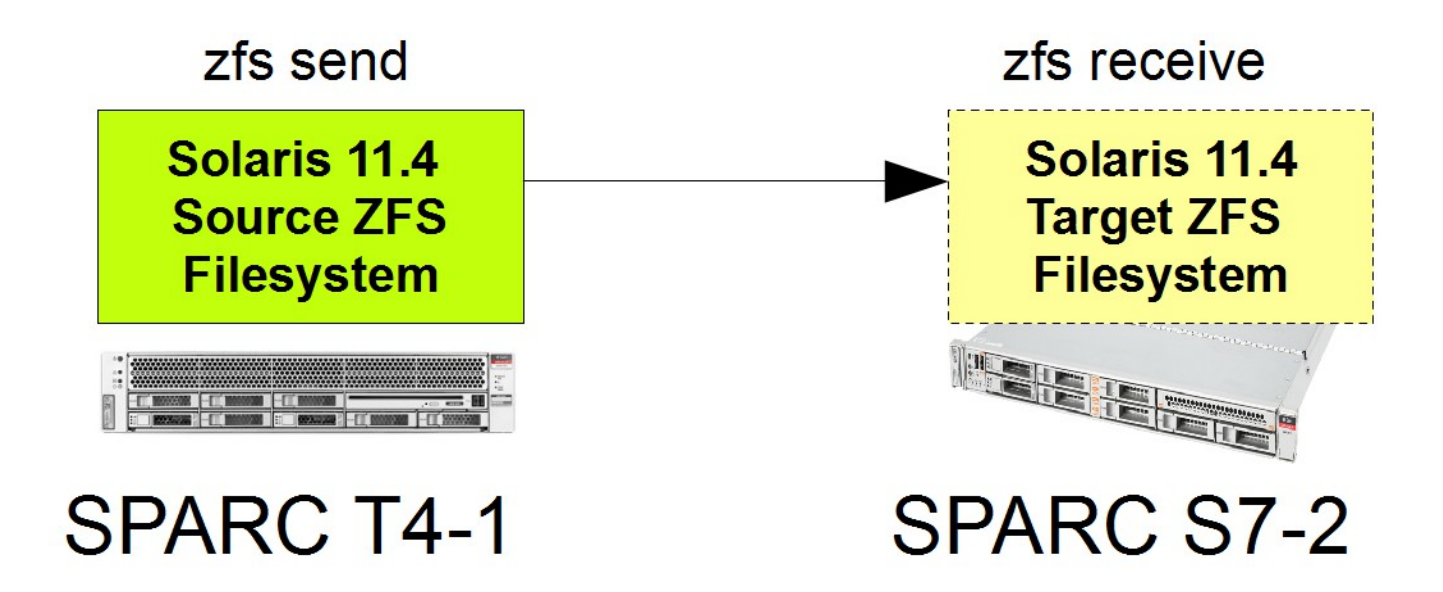

- Filesystem Replikation via Netzwerk  $\bullet$
- Wiederanlauf möglich  $\mathcal{L}$
- Komprimierte Daten werden komprimiert übertragen

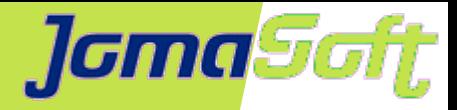

### **Solaris 11.4 / ZFS (Disk Remove)**

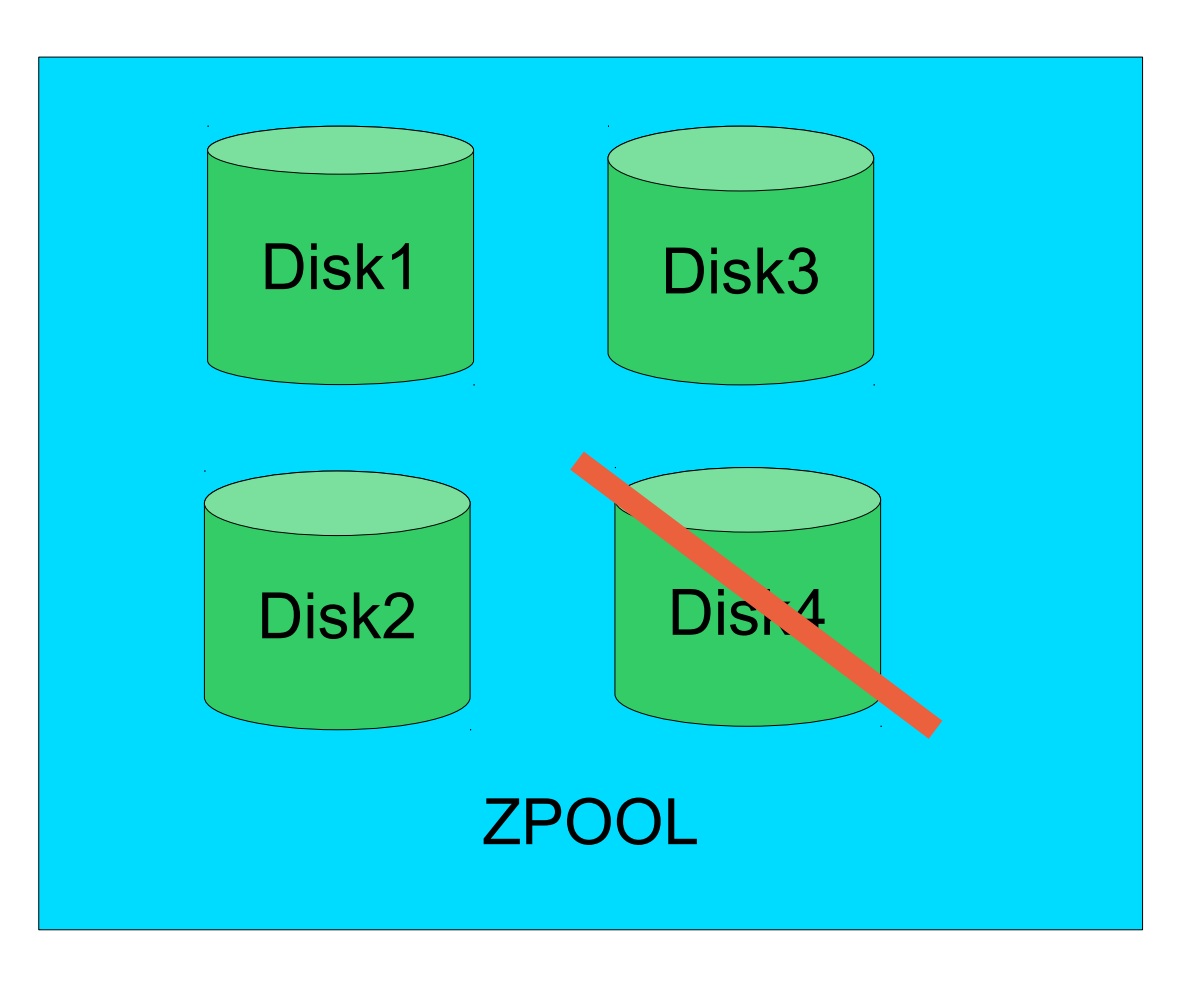

- ZPOOLs können (endlich) verkleinert werden
- Daten werden auf die verbleibenden Disk verteilt Ø

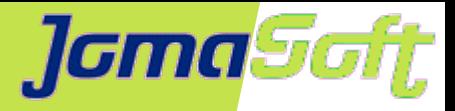

# **Solaris 11.4 / Zonen (SMF)**

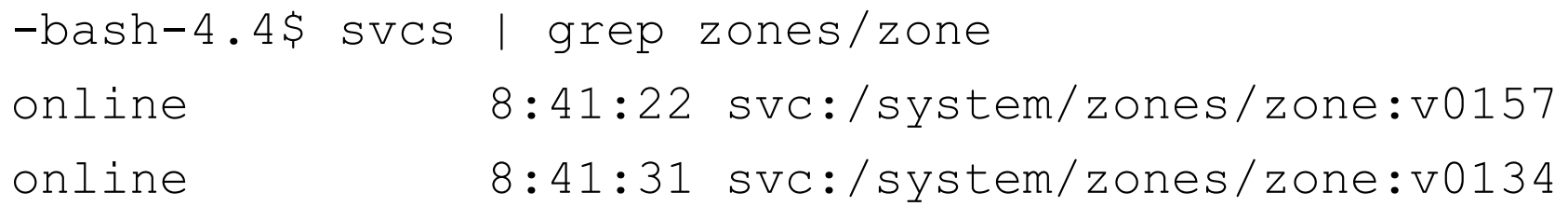

- Pro Zone ein eigener SMF Service
- Abhängigkeiten können definiert werden $\bullet$

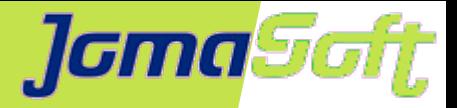

## **Solaris 11.4 / Zonen (Dataset Add/Remove)**

```
# zonecfg -z v0168 -r "add dataset; set name=v0168 delegated; end"
zone 'v0168': Checking: Adding dataset name=v0168_delegated
zone 'v0168': Applying the changes
# zlogin v0168
[Connected to zone 'v0168' pts/7]
Oracle Corporation SunOS 5.11
Solaris_11/11.4/ON/production.build-59:2018-03-22 March 2018
root@v0168:~# zpool import v0168_delegated
root@v0168:~# zpool list
NAME SIZE ALLOC FREE CAP DEDUP HEALTH ALTROOT
rpool 9.94G 764M 9.19G 7% 1.00x ONLINE -
v0168 delegated 9.94G 98.5K 9.94G 0% 1.00x ONLINE
```
### • ZPOOLs online in Zone delegieren

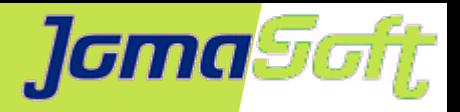

# **Solaris 11.4 / Sonstiges**

- Firewall: Packet Filter (PF) ersetzt IP Filter (IPF)
- Apache 2.4 ersetzt Apache 2.2
- fsstat -l, um Filesystem I/O Latency zu messen
- NFS Server Version 4.1
- Namen für Network Routes
- Open Source Software
	- Puppet, Go
	- Oracle Instant Client 12.2
	- OpenStack entfernt

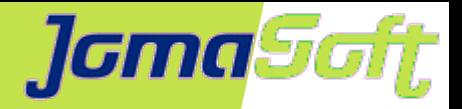

# **Summary - Weshalb Solaris (11)?**

- Zuverlässiges, langfristiges Enterprise OS (2034)
- Stabile, sichere Container (Zonen) seit 2005  $\bullet$
- Security Compliance integriert  $\bullet$
- Performance/Probleme im Griff mit dem Solaris Dashboard  $\mathcal{L}$
- Oracle Lizenzierung: Nur soviel wie sie CPUs zuordnen  $\mathcal{L}$
- JomaSoft: 18 Jahre Erfahrung inkl. Produkt VDCF  $\mathcal{L}$
- Migrieren Sie jetzt! Ø

Oracle Solaris / SPARC Roadmap

<https://www.oracle.com/assets/sparc-roadmap-slide-2076743.pdf>

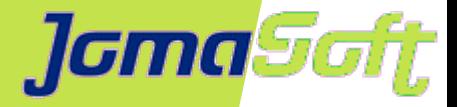

# **Wie geht's weiter mit Oracle Solaris ?**

# **Fragen?**

### **Marcel Hofstetter**

[hofstetter@jomasoft.ch](mailto:hofstetter@jomasoft.ch) [https://jomasoftmarcel.blogspot.ch](https://jomasoftmarcel.blogspot.ch/)

### **CEO / Enterprise Consultant JomaSoft GmbH**

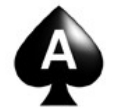

 **[Oracle ACE](https://apex.oracle.com/pls/apex/f?p=19297:4:::NO:4:P4_ID:13920) ,,Solaris"**